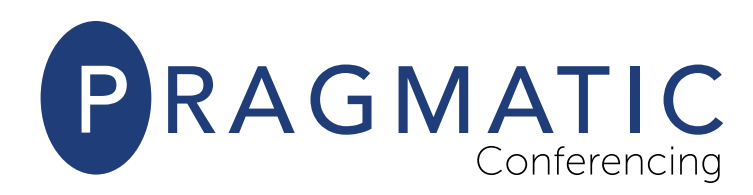

## Audio Star Touch Features

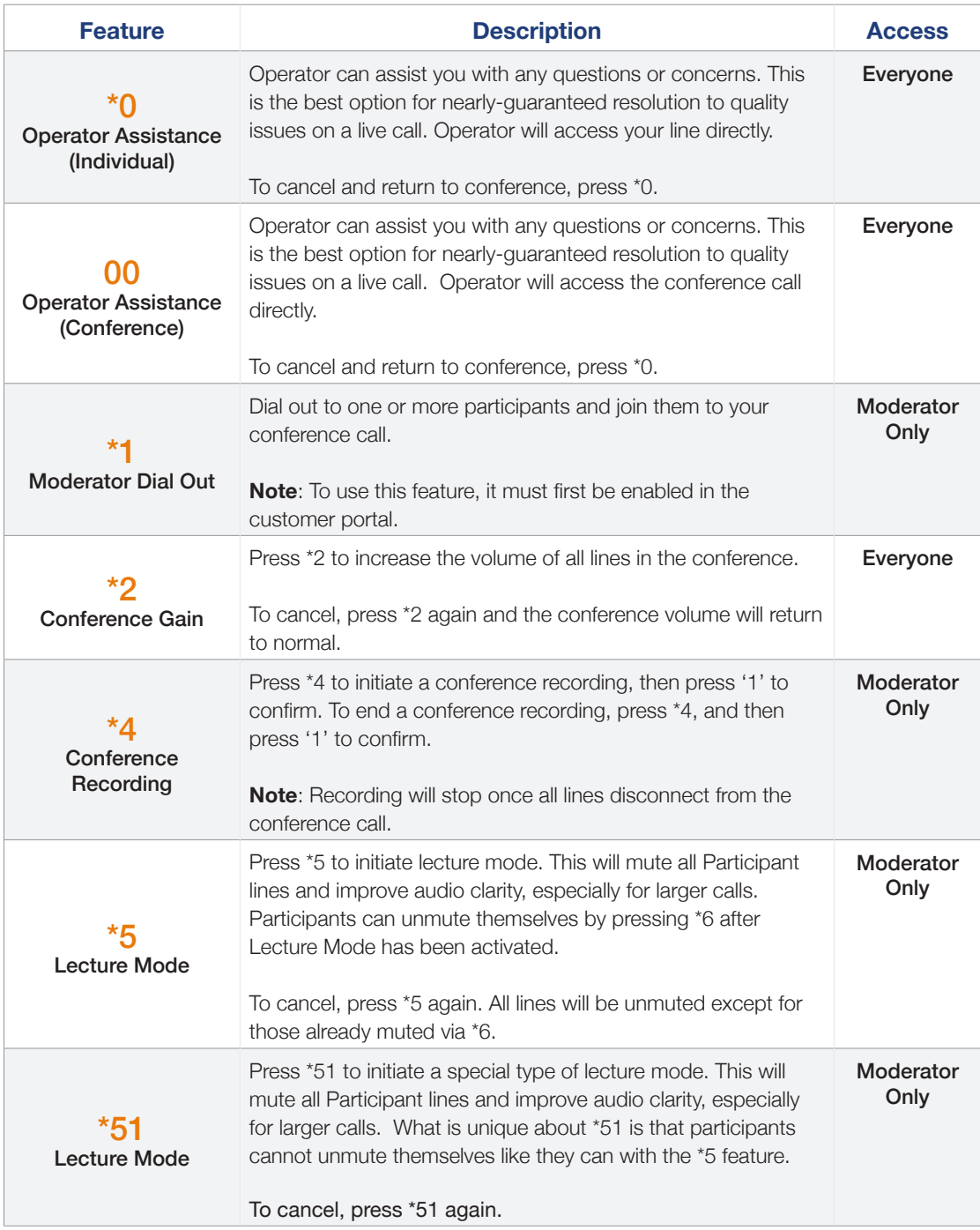

January 2020, Version 1.1

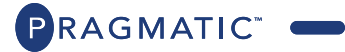

sales@thinkpragmatic.com | 1.866.736.1413 | pragmatic-conferencing.com

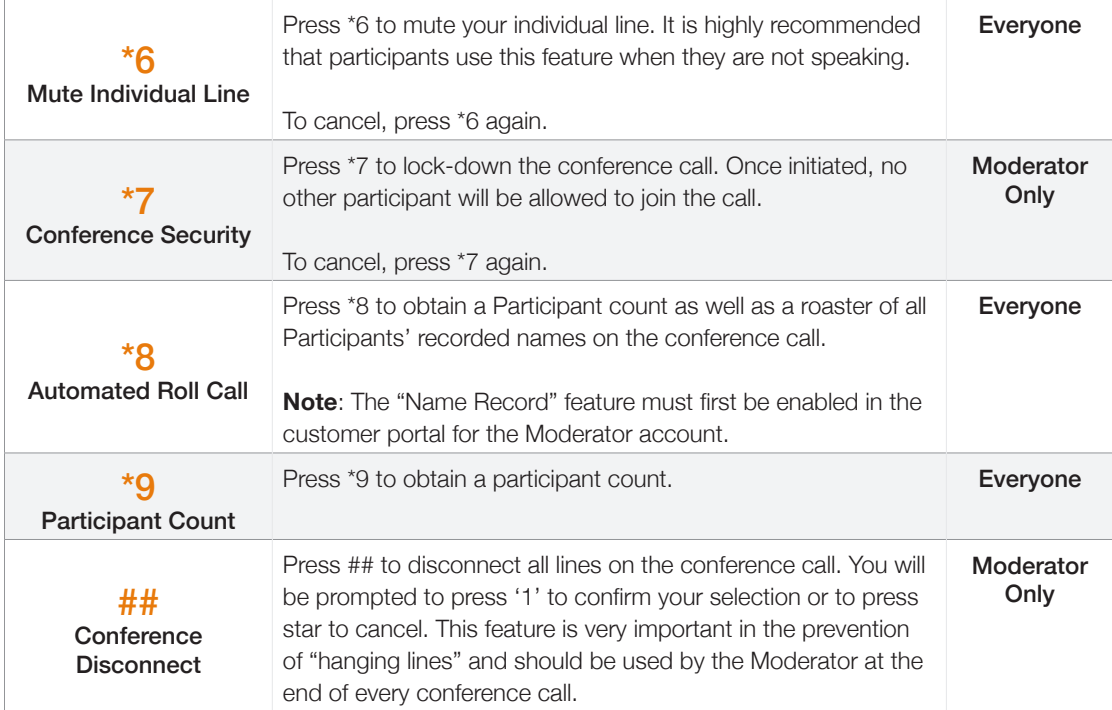

January 2020, Version 1.1

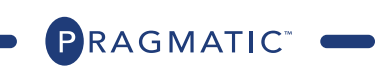